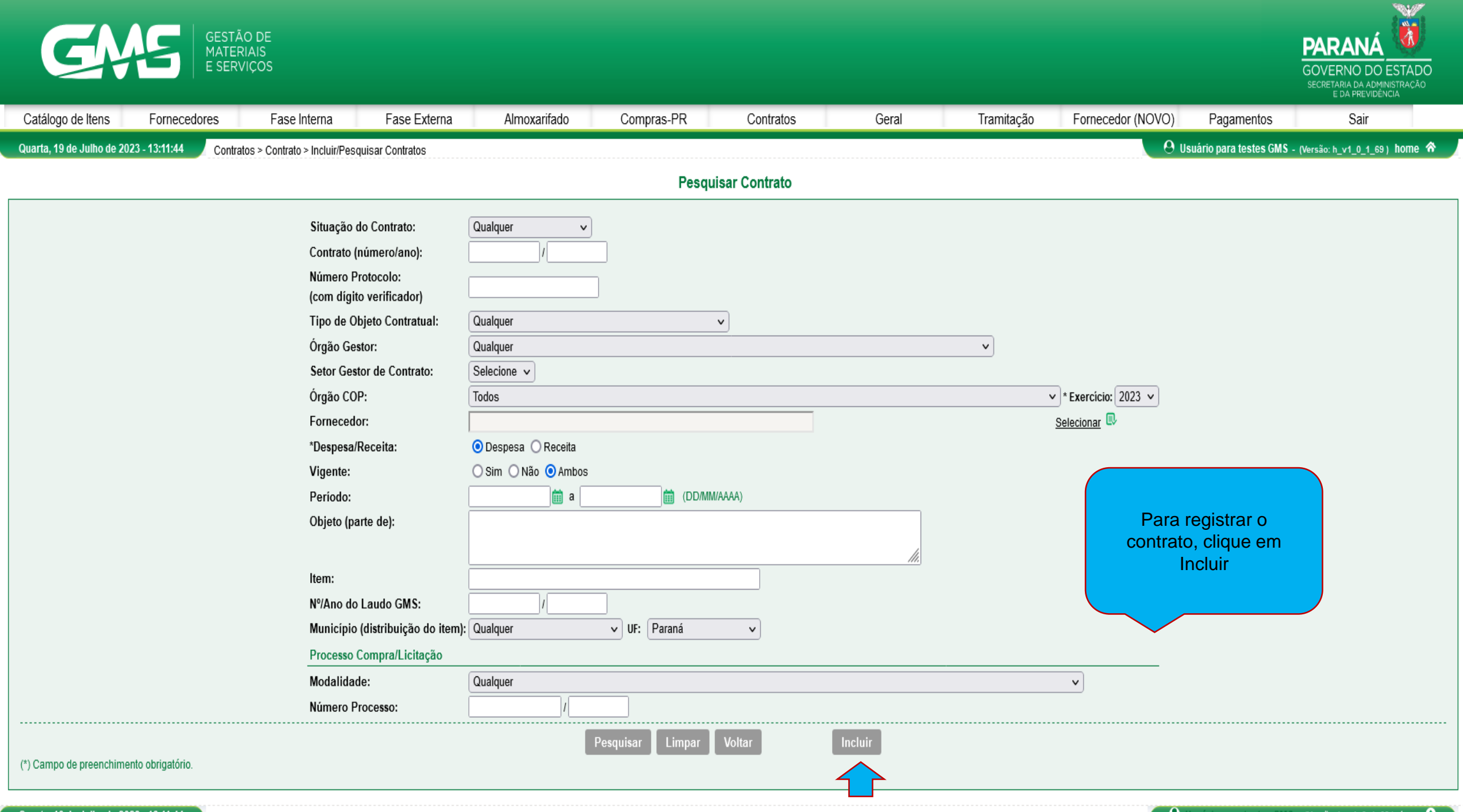

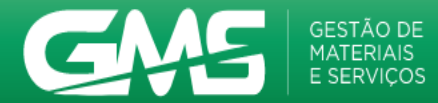

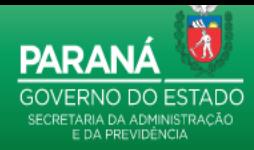

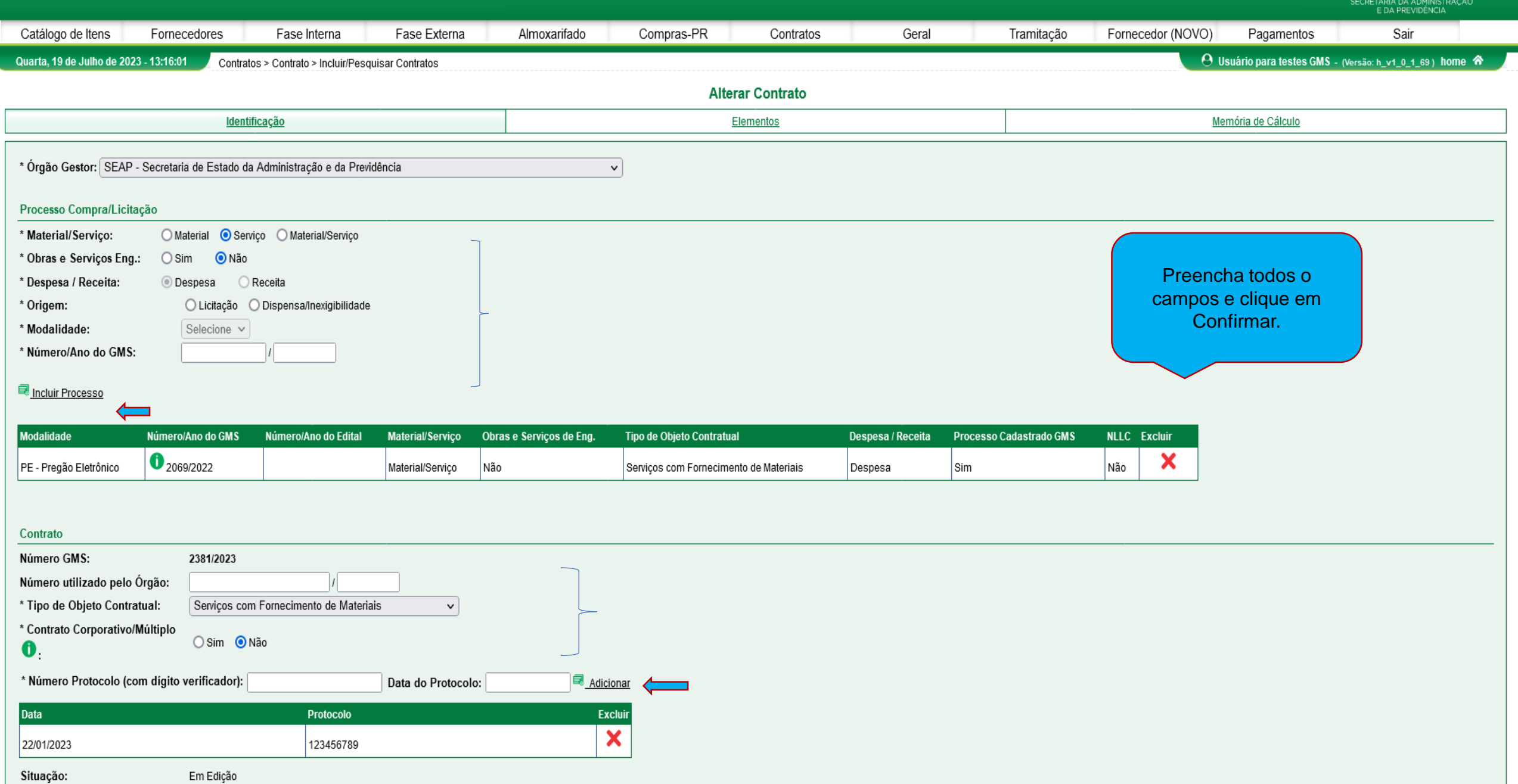

## Gerar Ordem de Fornecimento / ○ Sim ● Não

Serviço $\bullet$ :

## Informações Contratuais

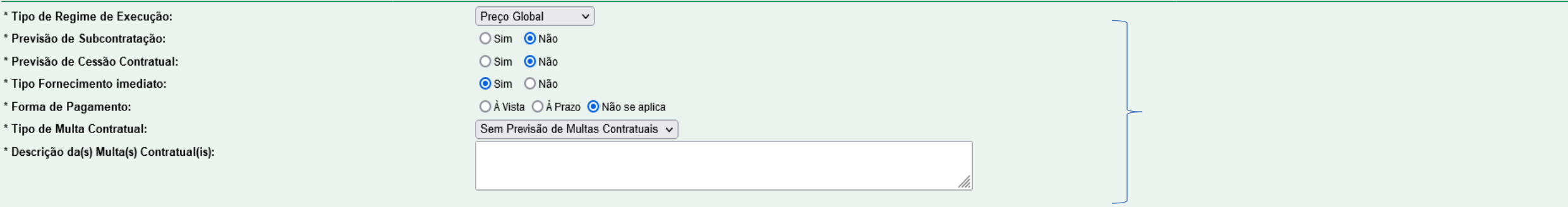

## Cláusulas Contratuais Necessárias existentes (Art. 99 da Lei de Licitações 15.608/07 do Paraná)

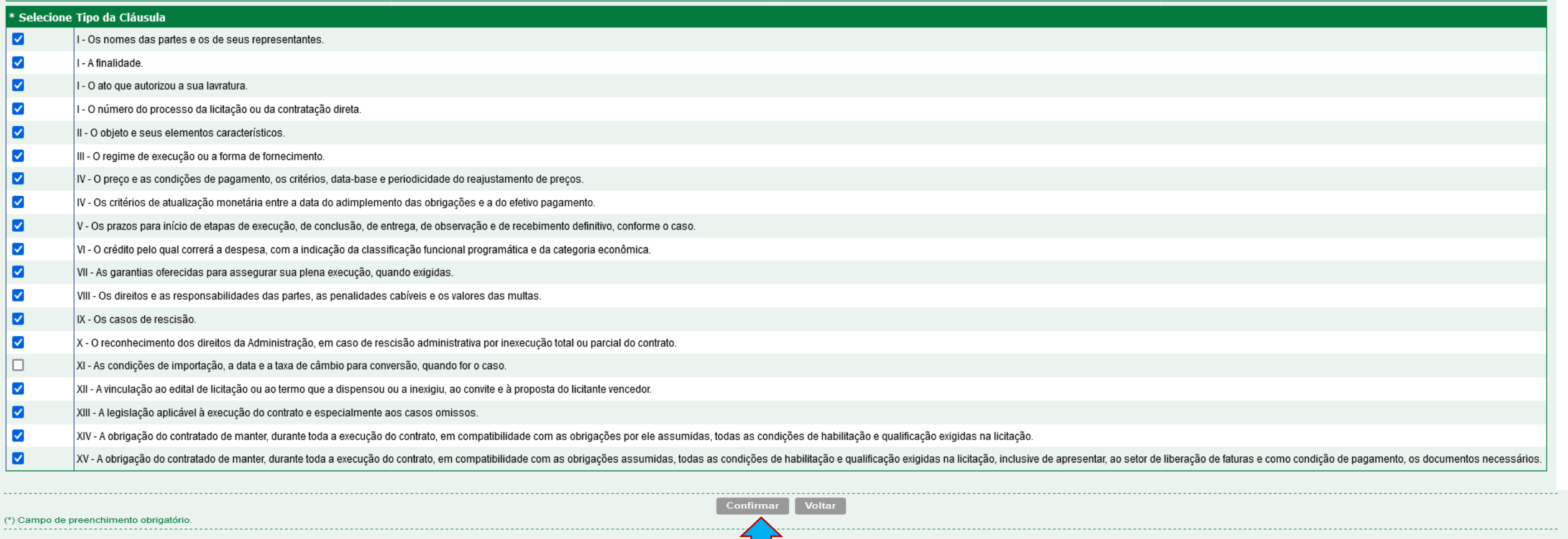

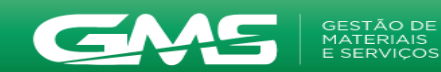

287.171.245-06

SEAP - Secretaria de Estado da Administração e da Previdência

Usuário para testes GMS

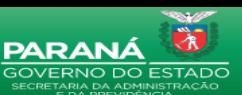

 $\boldsymbol{\times}$ 

Ø

12/06/2023 09:13:18

sim

Fase Externa Fornecedor (NOVO) Catálogo de Itens Fornecedores Fase Interna Almoxarifado Compras-PR Contratos Geral Tramitação Pagamentos Sair O Usuário para testes GMS - (Versão: h\_v1\_0\_1\_69) home & Quarta, 19 de Julho de 2023 - 13:24:49 **Alterar Contrato** Identificação Elementos Memória de Cálculo Contrato Número GMS: 2381/2023 Situação: Em Edição Fornecedor Contratado Principal/ Razão Social / Nome CPF / CNPJ / Cód. Internacional Situação Remove Secundário  $\infty$ 16.472.749/0001-71 Pullman Principal Ativo **Objeto Contratual** Ar Condicionado \* Objeto Contratual: **Gestor do Contrato** \* Setor Gestor de DOS - Dep. de Operações e Serviços  $\overline{\phantom{0}}$ Contrato: \* Agente Gestor: Usuário para testes GMS  $\overline{\phantom{0}}$ Preencha todos os campos  $E$ -mail<sup>O</sup> rodrigoalbani@celepar.pr.gov.br e clique em Confirmar.\* Endereço do Agente  $*$  CEP: 56010268  $\overline{\mathbf{Q}}$ Gestor: Q \* Número: 943 Logradouro: Complemento: Bairro: \* Município: Salgueiro  $*$  UF: PE  $\sim$  $\sim$ Agente Substituto do Selecione  $\overline{\phantom{0}}$ Gestor:  $E$ -mail  $\bullet$ :  $\overline{\mathbf{a}}$ \* Endereço do Agente  $*$  CEP: Substituto: Q \* Número: Logradouro: Complemento: Bairro: \* Município:  $\boxed{-\vee}$  $*$  UF: <selecione>  $\checkmark$ **Fiscal do Contrato** \* Órgão: SEAP - Secretaria de Estado da Administração e da Previdência  $\overline{\phantom{0}}$ \* Nome: Selecione  $\check{~}$  $\overline{\mathbf{Q}}$ \* Endereço do Fiscal: \* CEP: Q \* Número: Logradouro: Complemento: Bairro: \* Município:  $\boxed{-\vee}$  $*$  UF: <selecione> v **Adicionar** Endereço  $CPF$ Data/Hora Cadastro Órgão **Alterar Excluir** hme Cadastrado?

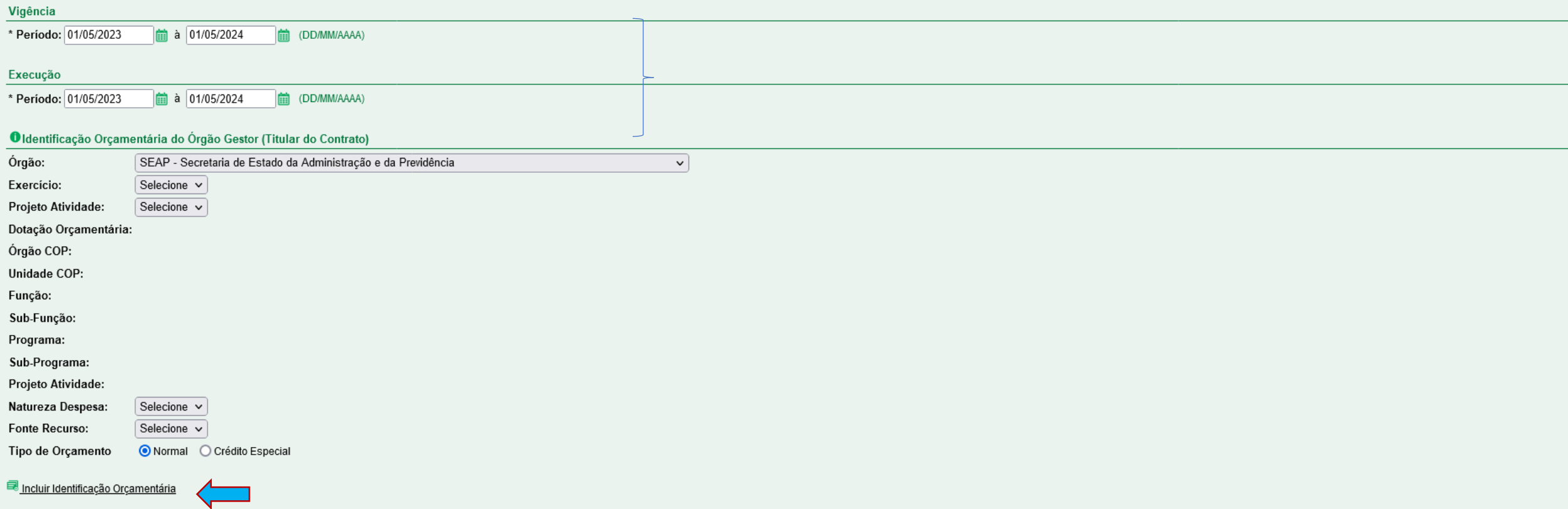

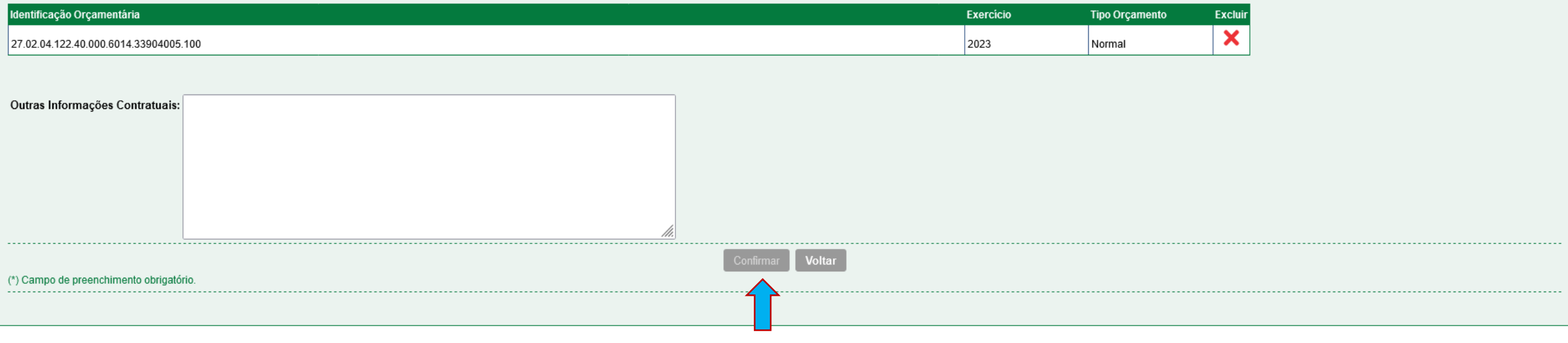

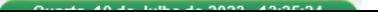

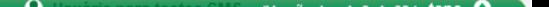

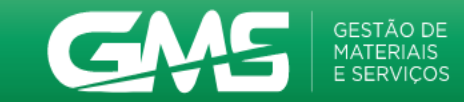

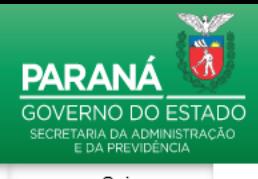

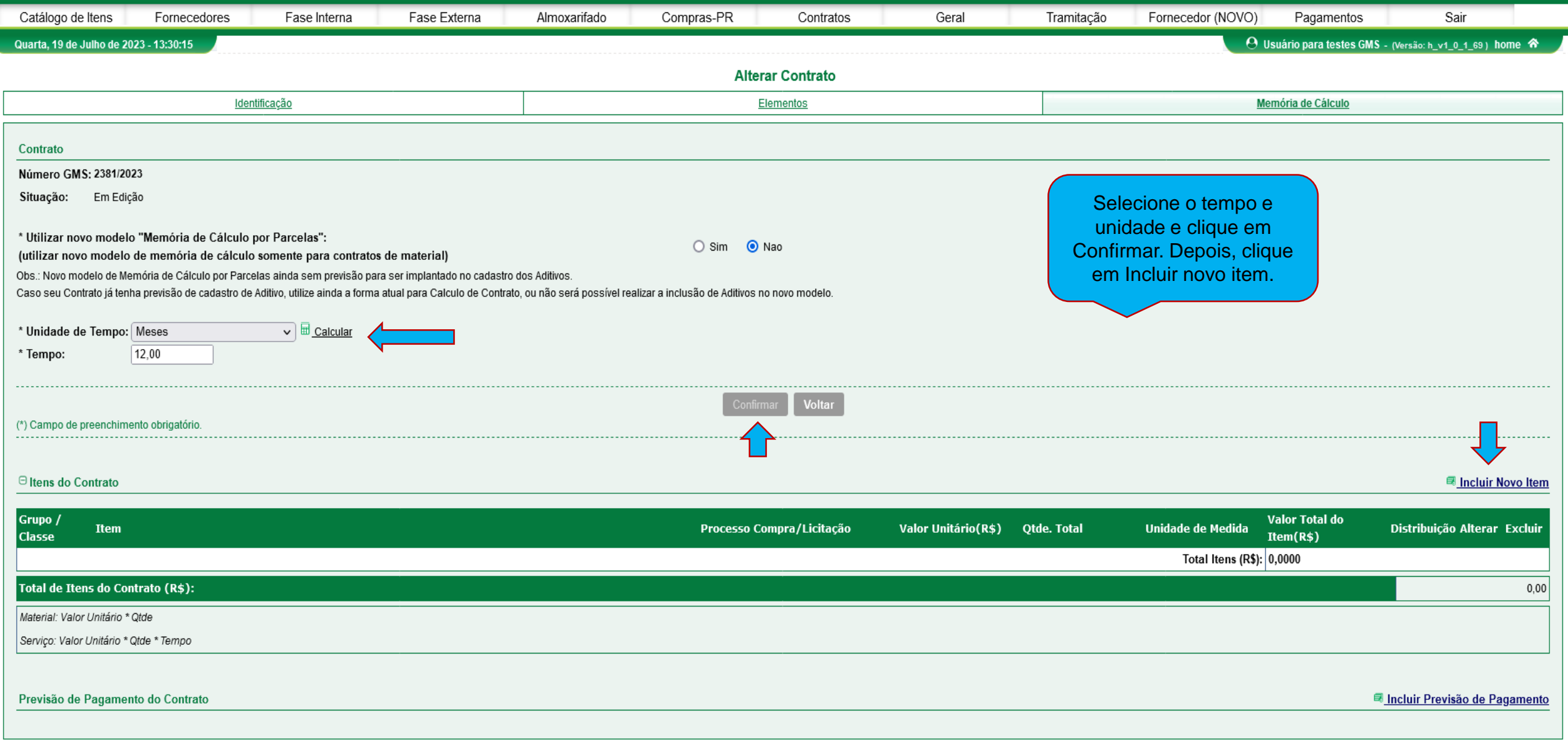

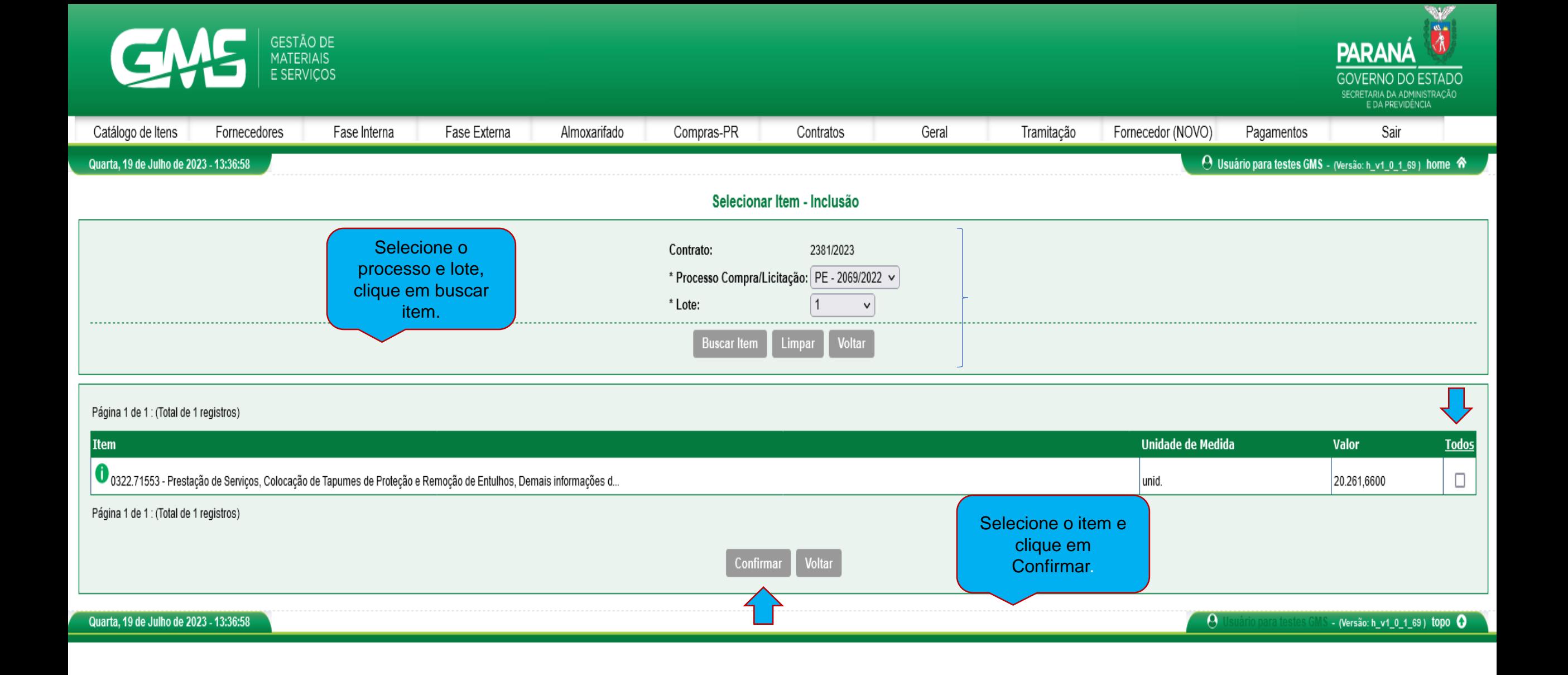

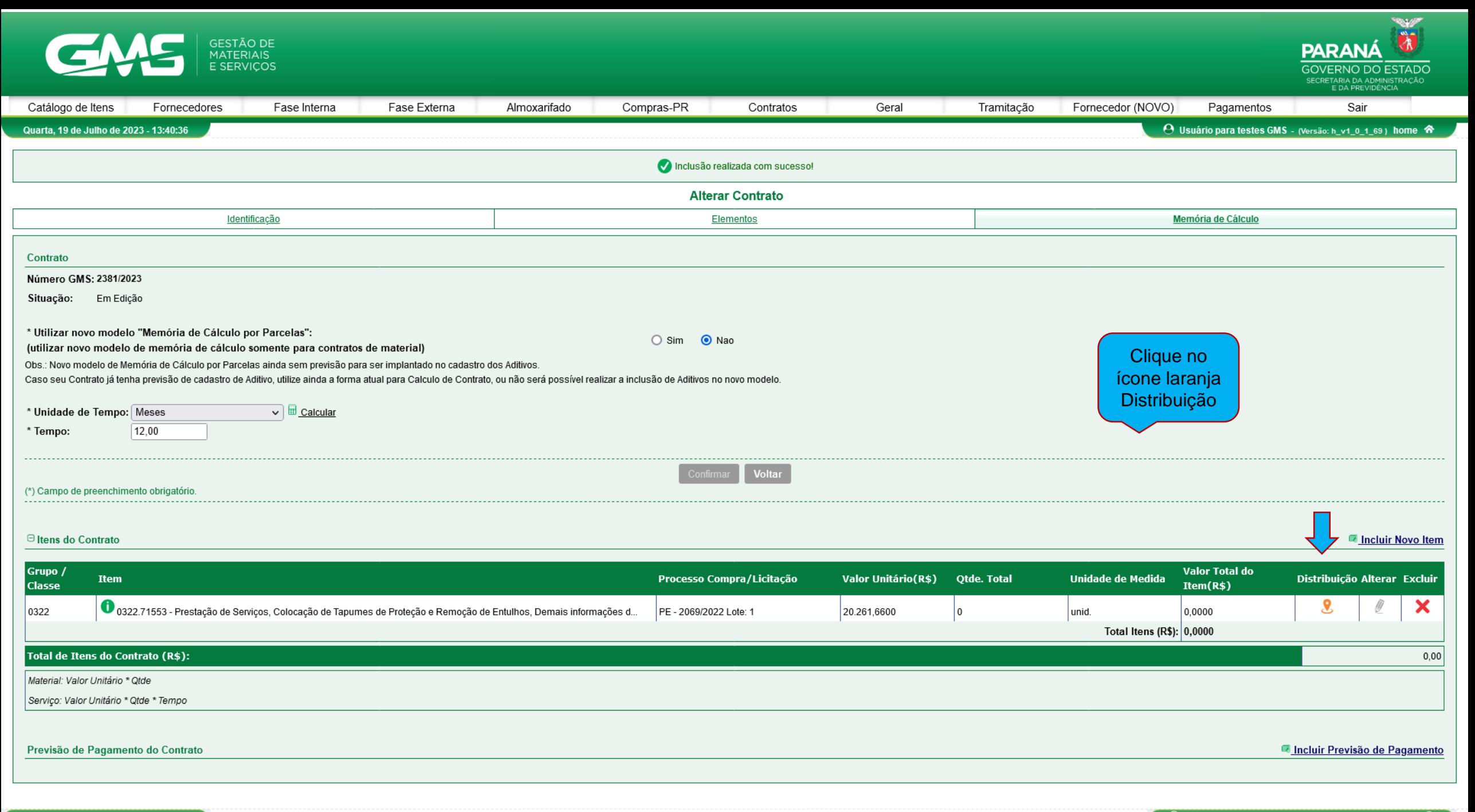

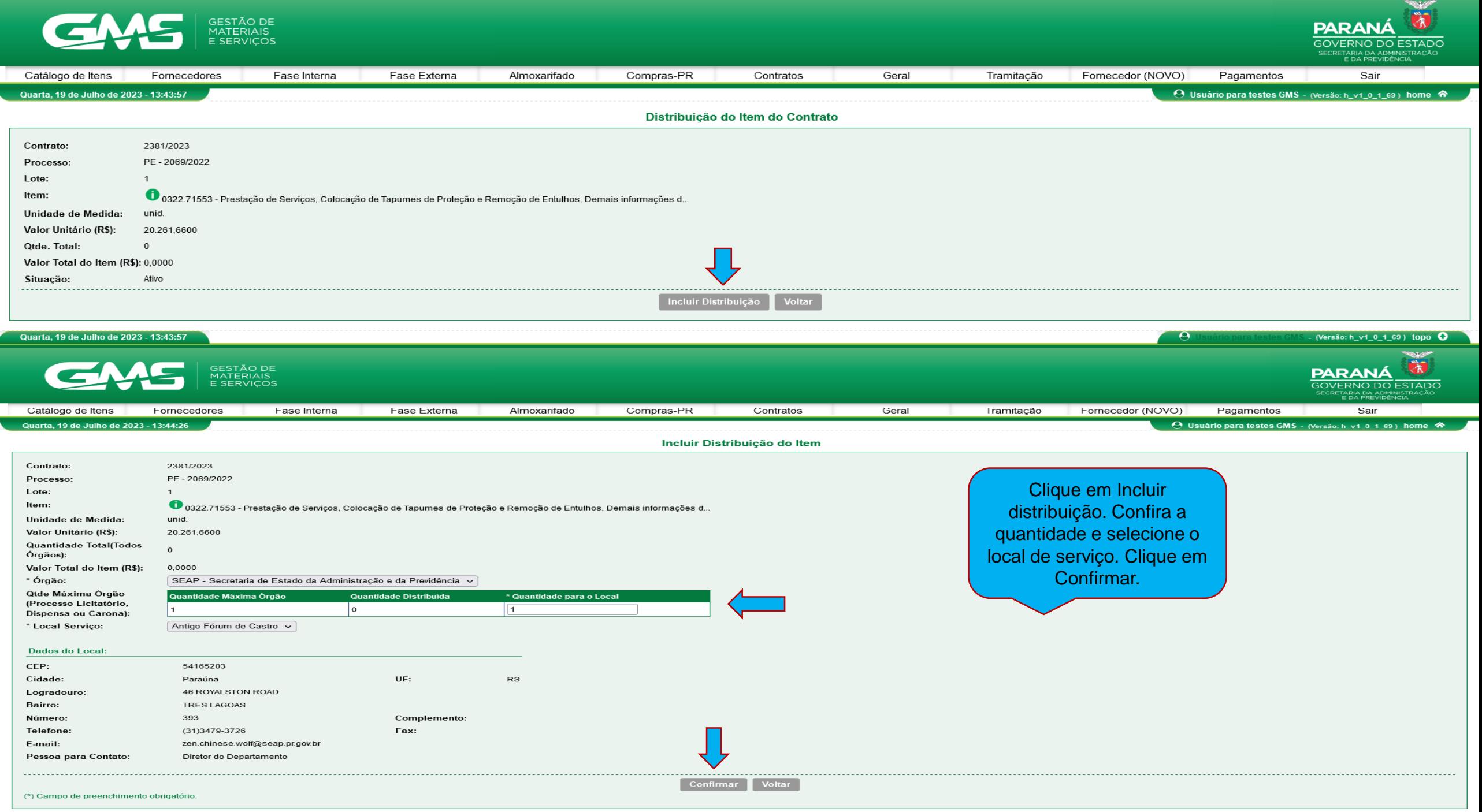

 $\theta$ 

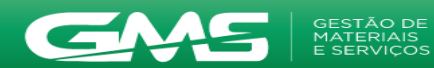

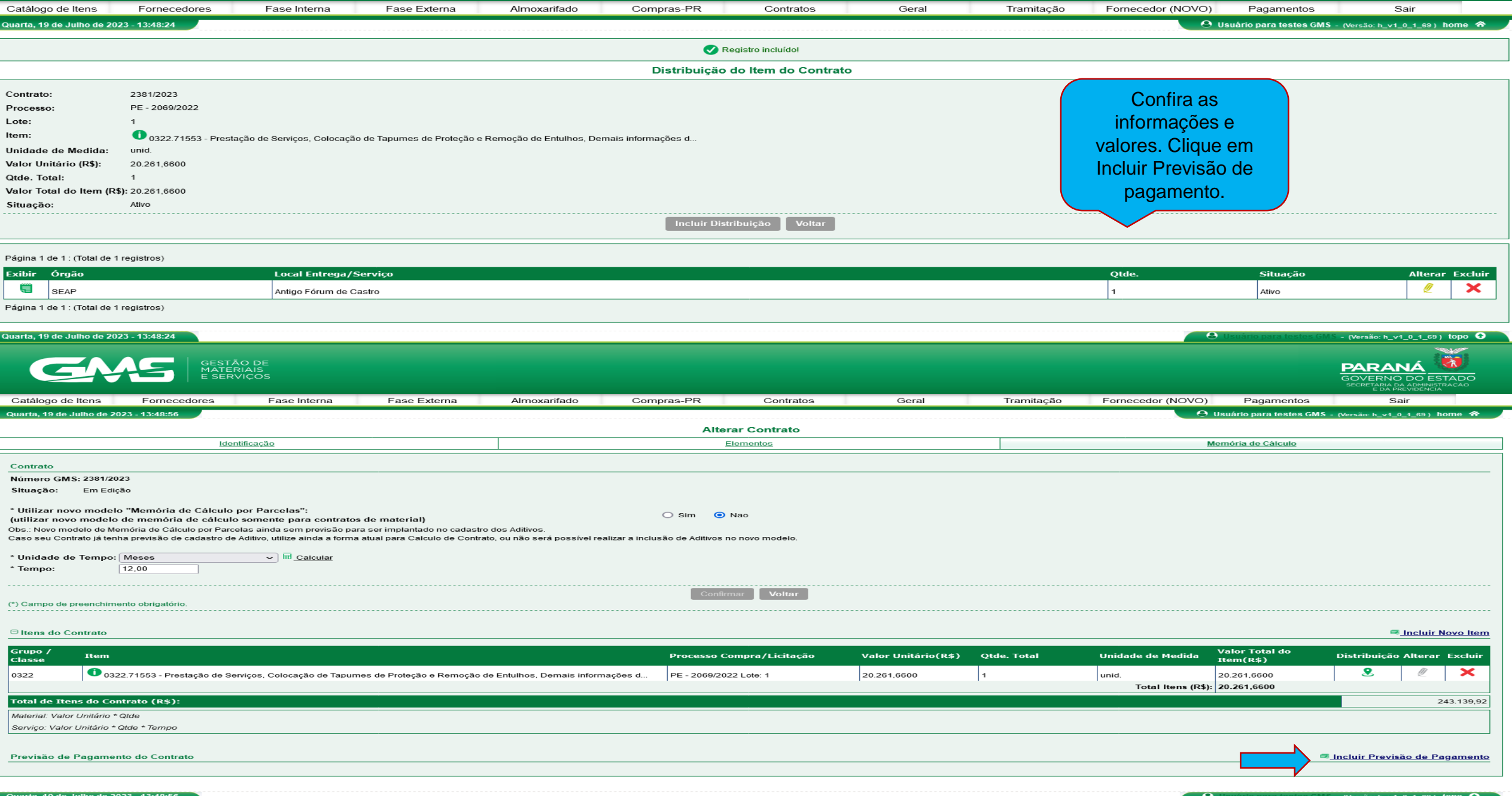

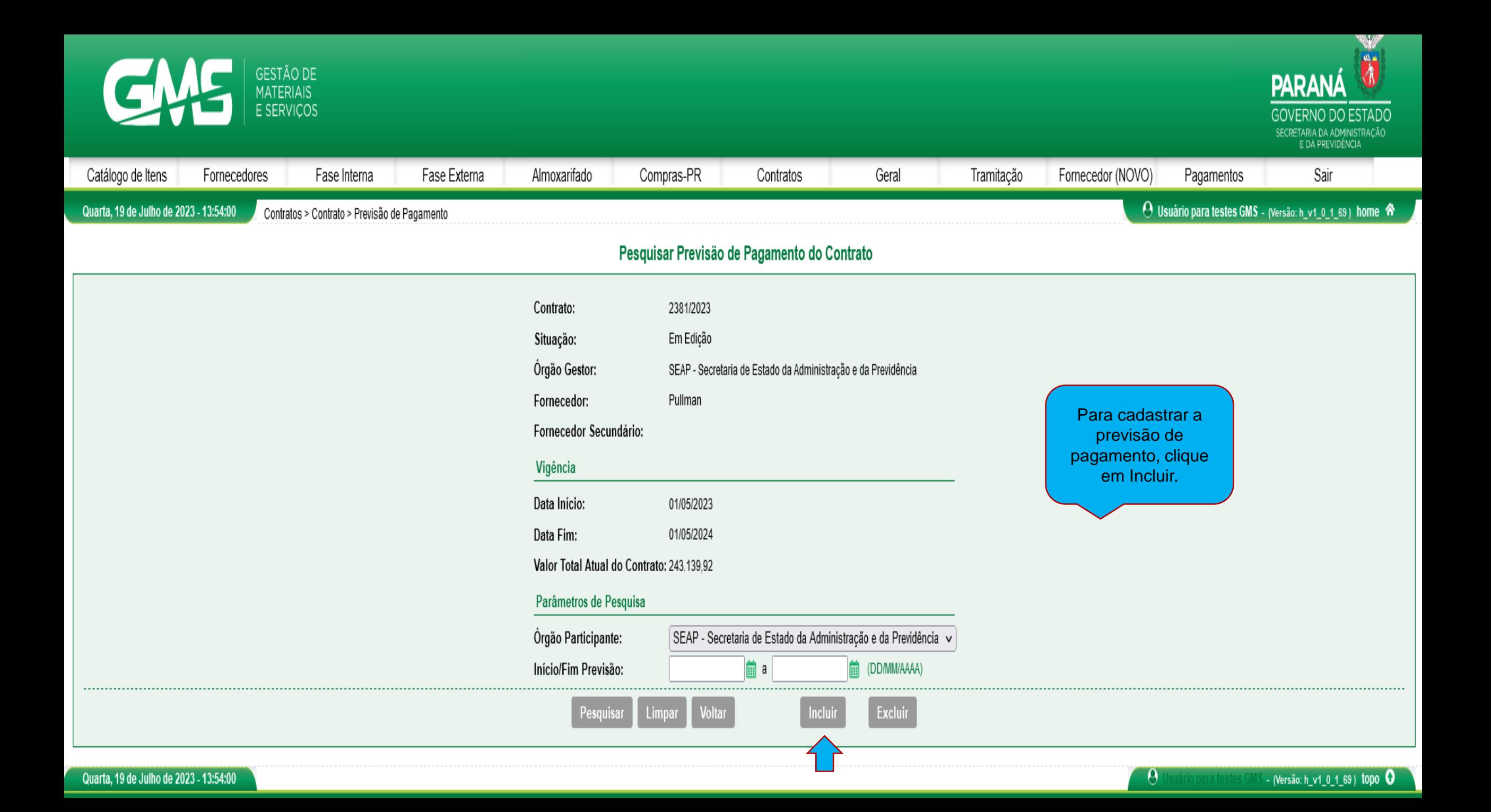

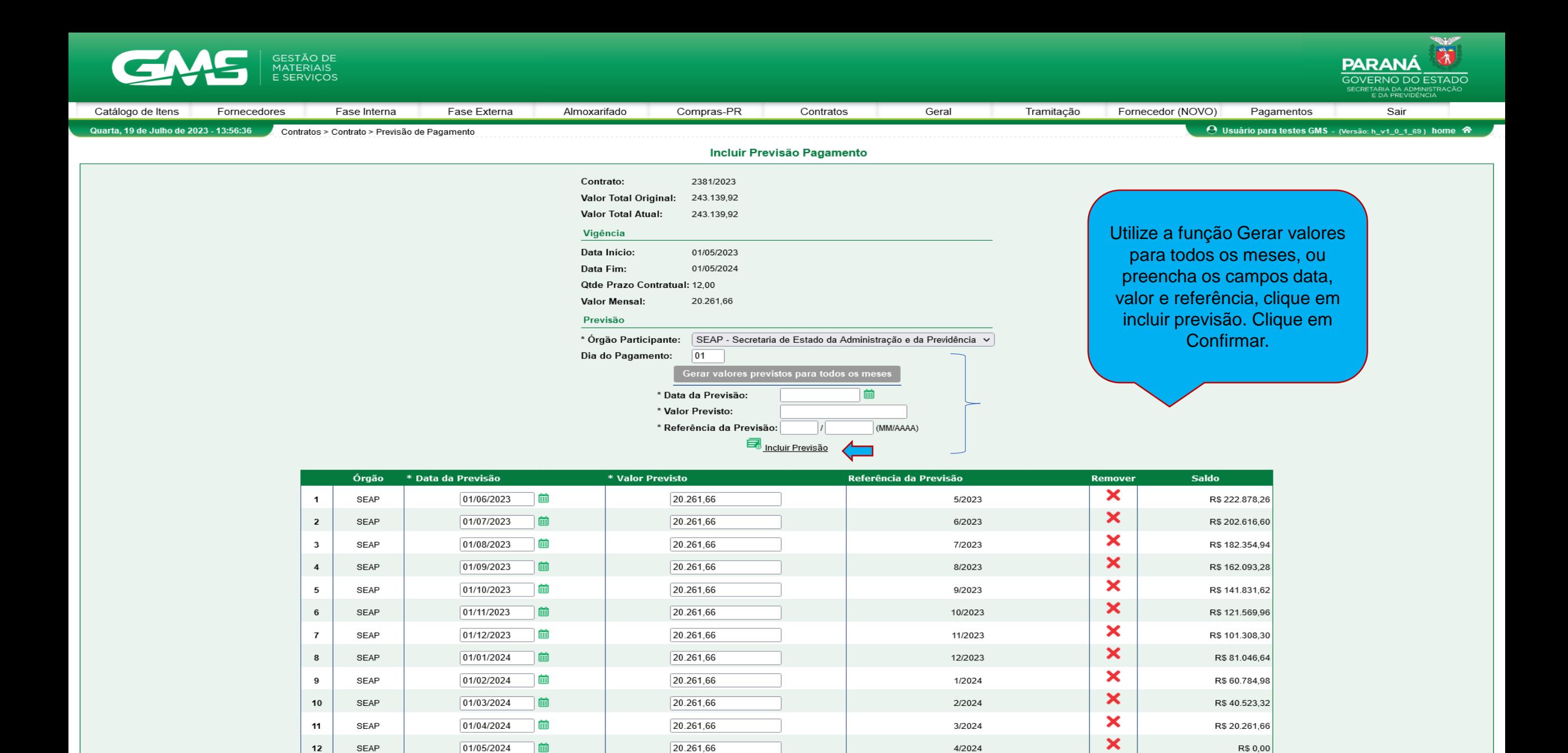

Voltar

**Total Inclusão:** 

R\$ 243.139,92

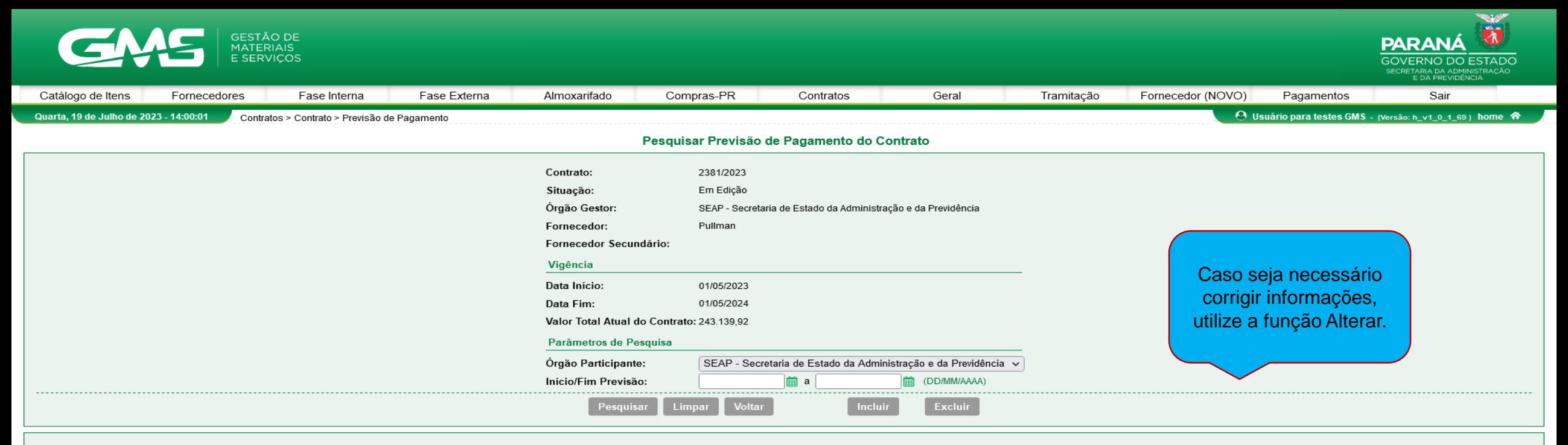

Página 1 de 1 : (Total de 12 registros)

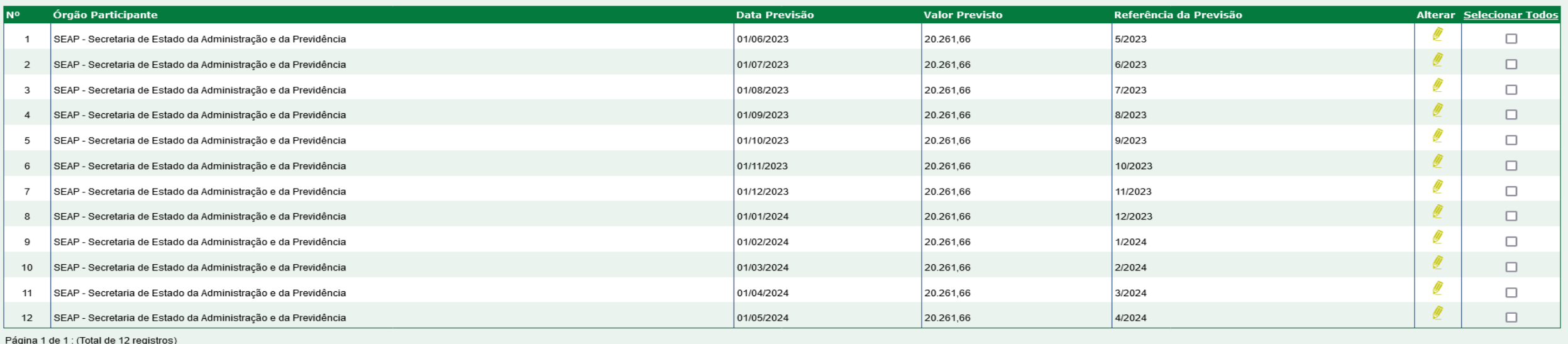

Somatória por página: R\$ 243.139,92 Total da Previsão de Pagamento: R\$ 243.139,92

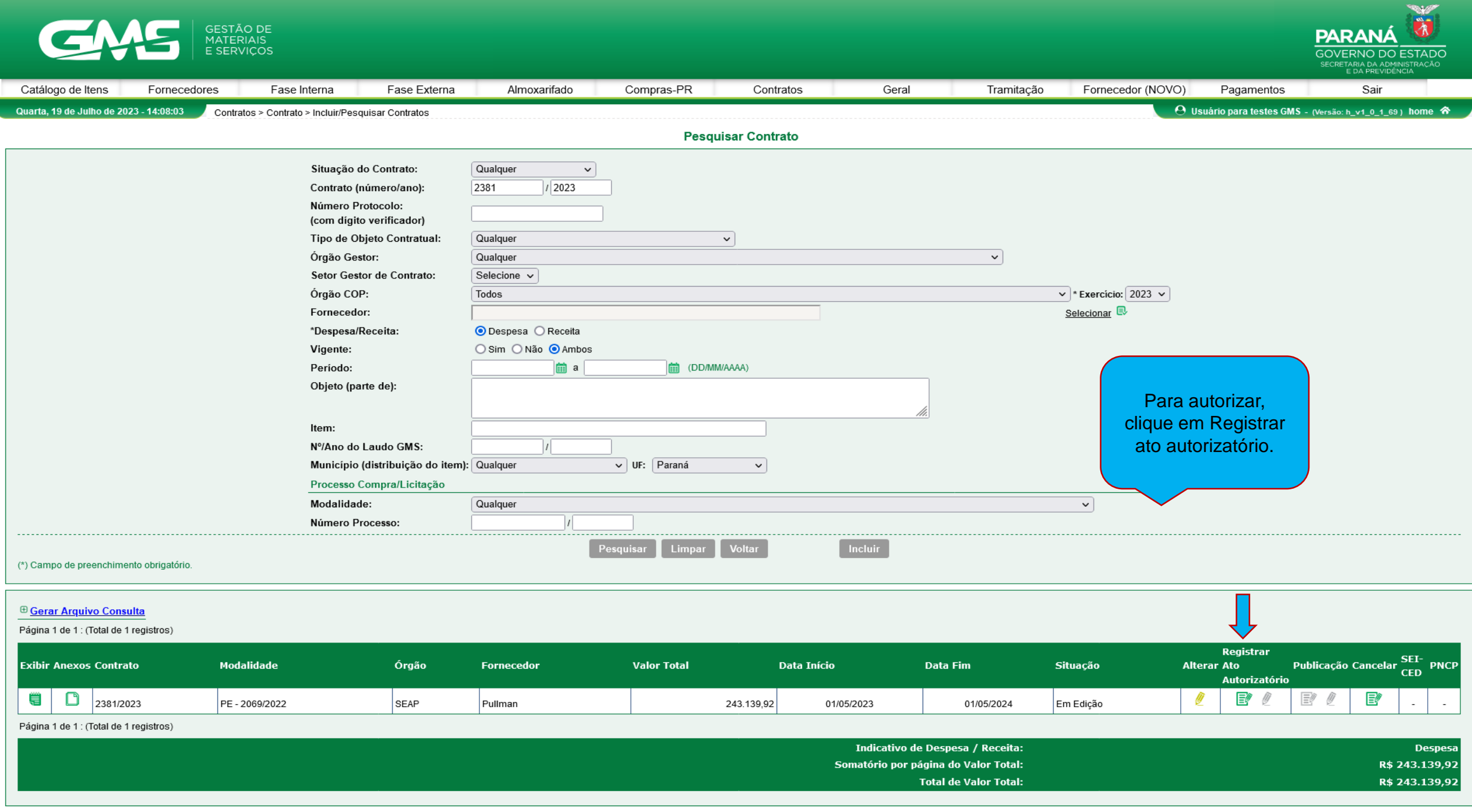

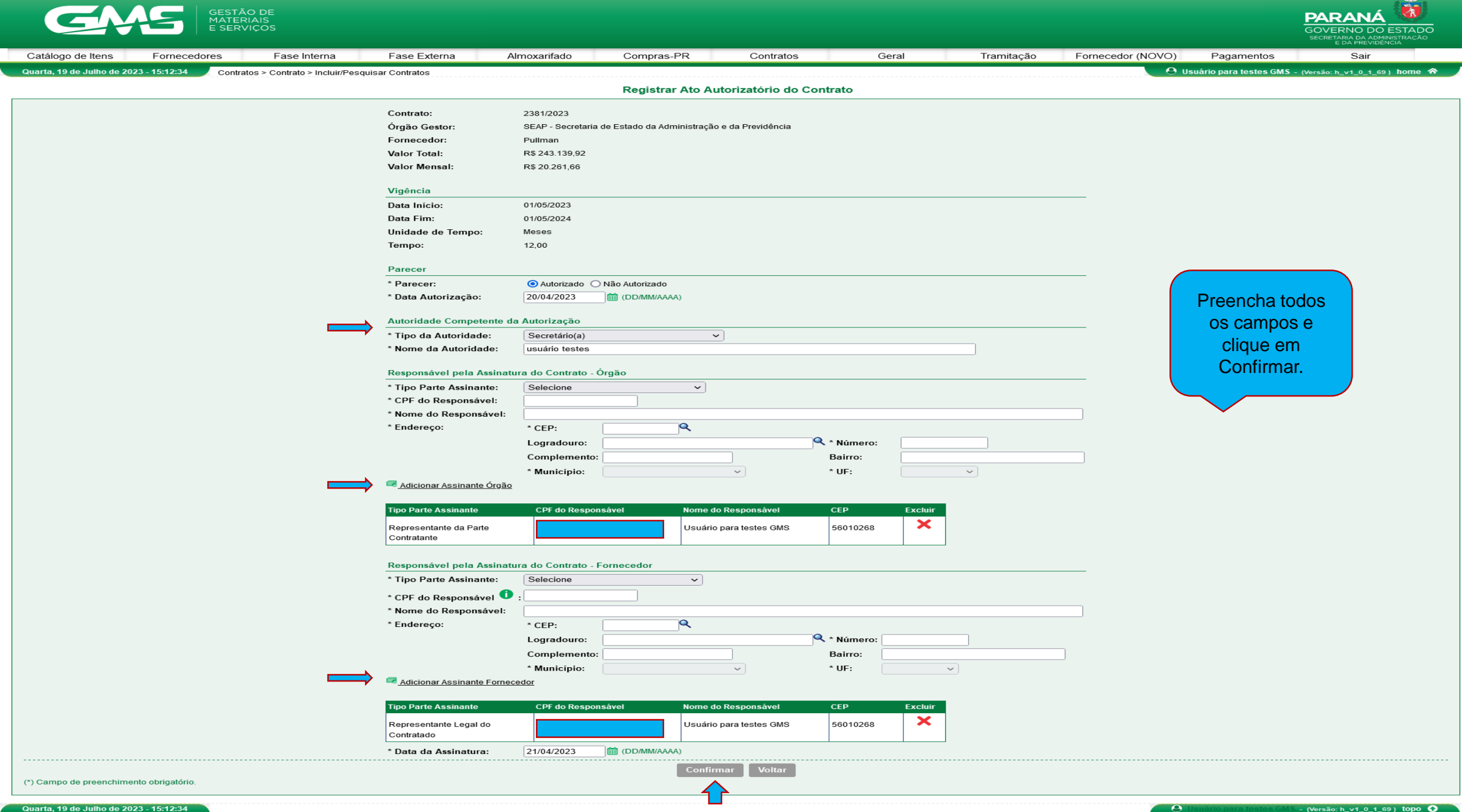

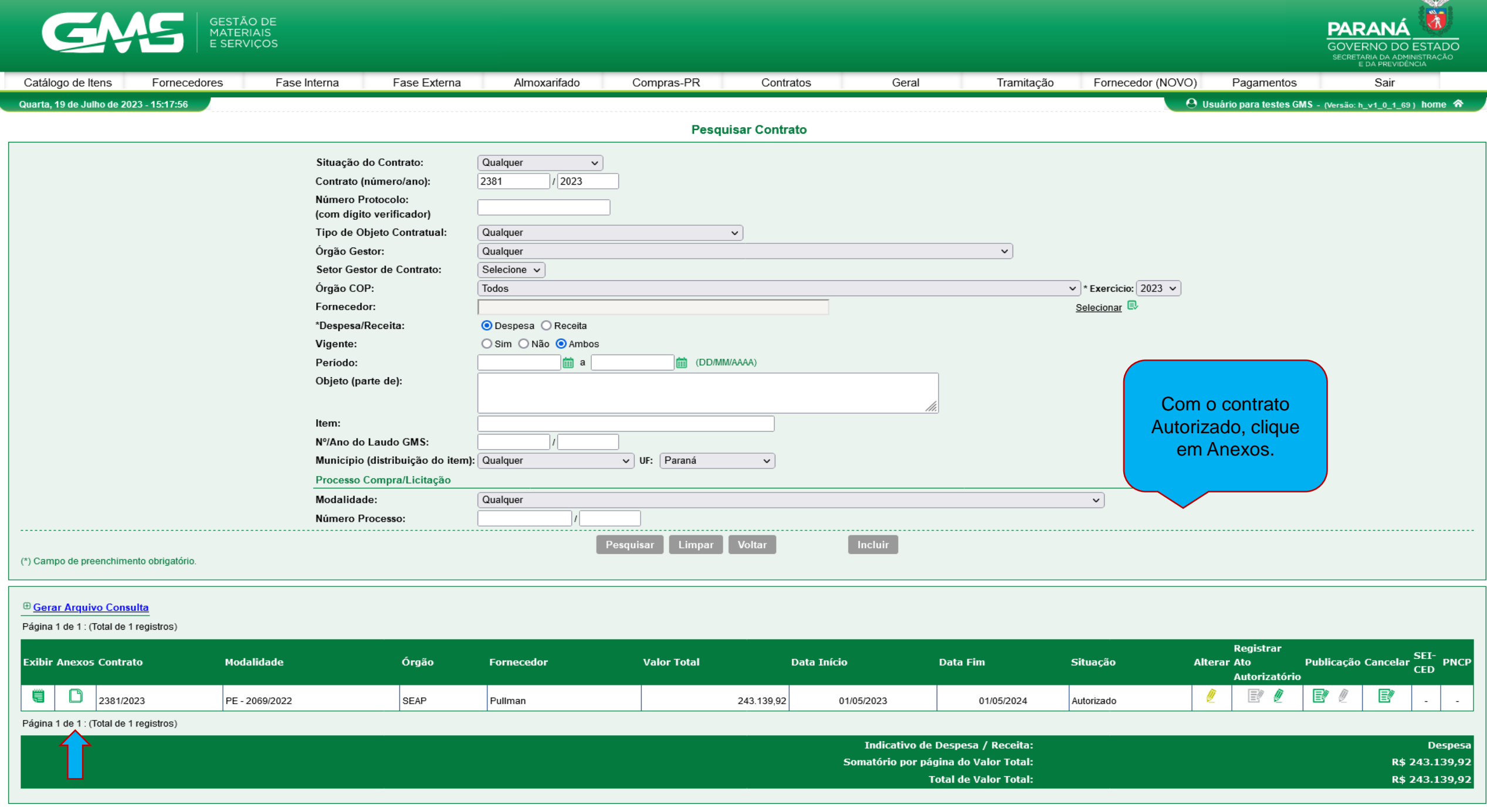

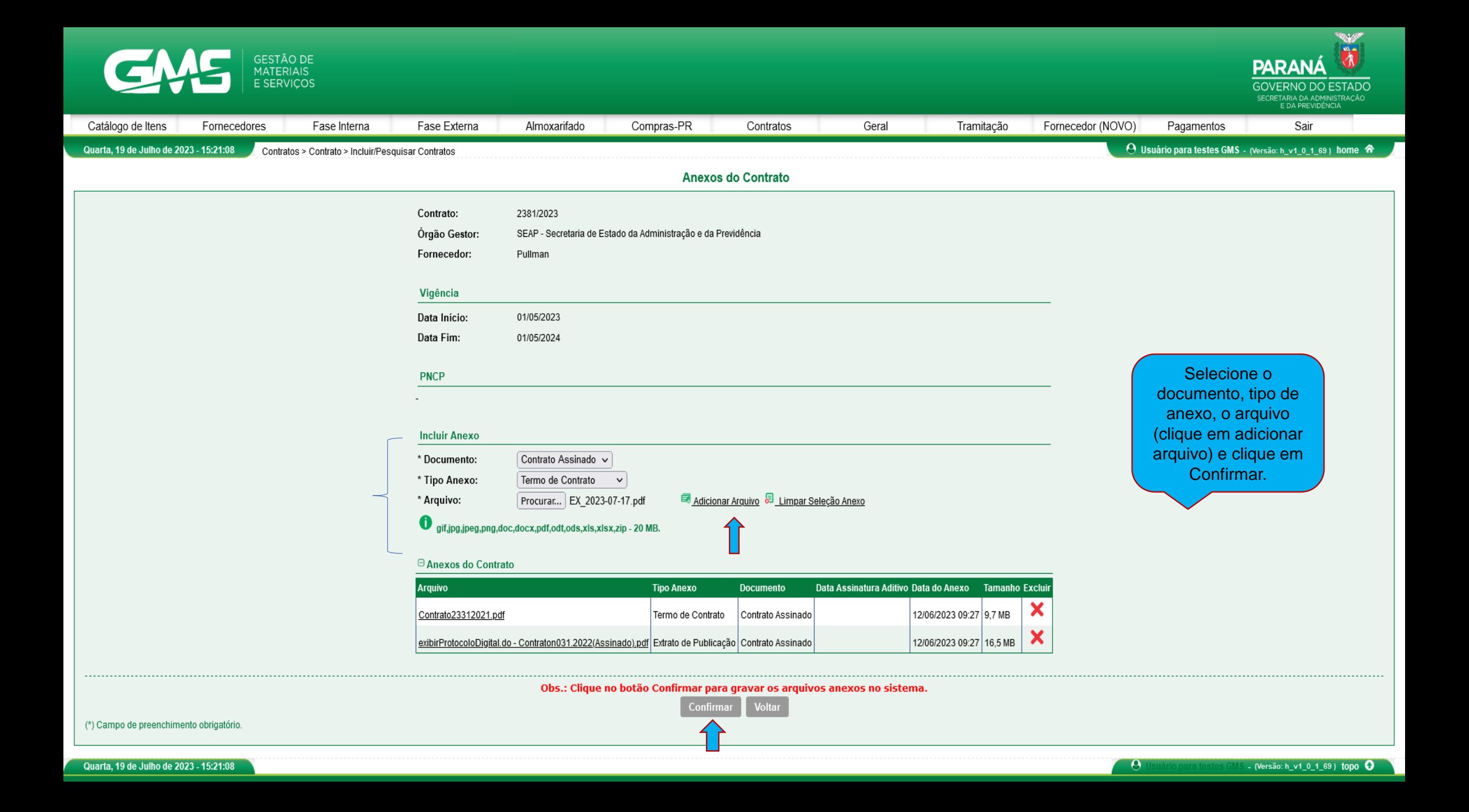

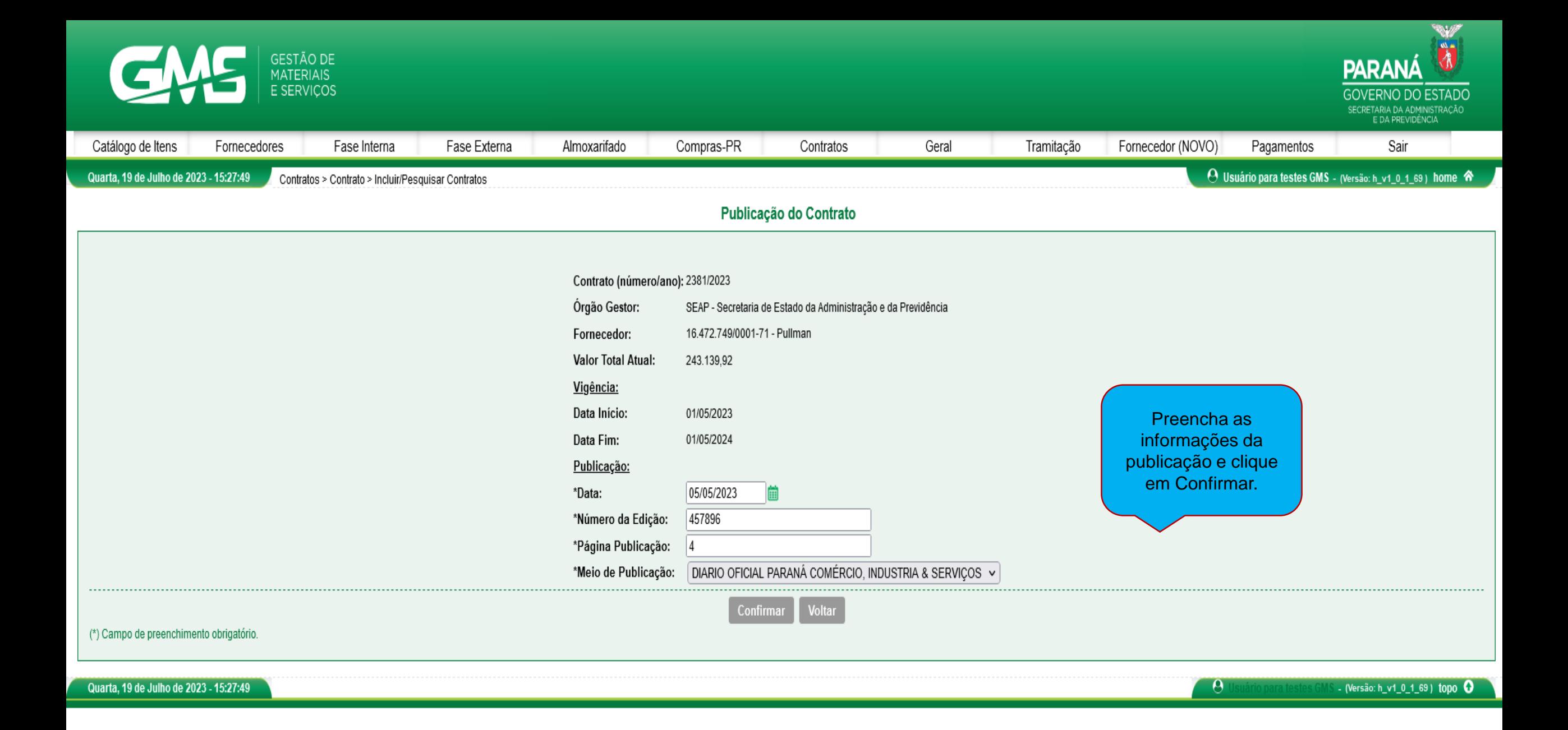

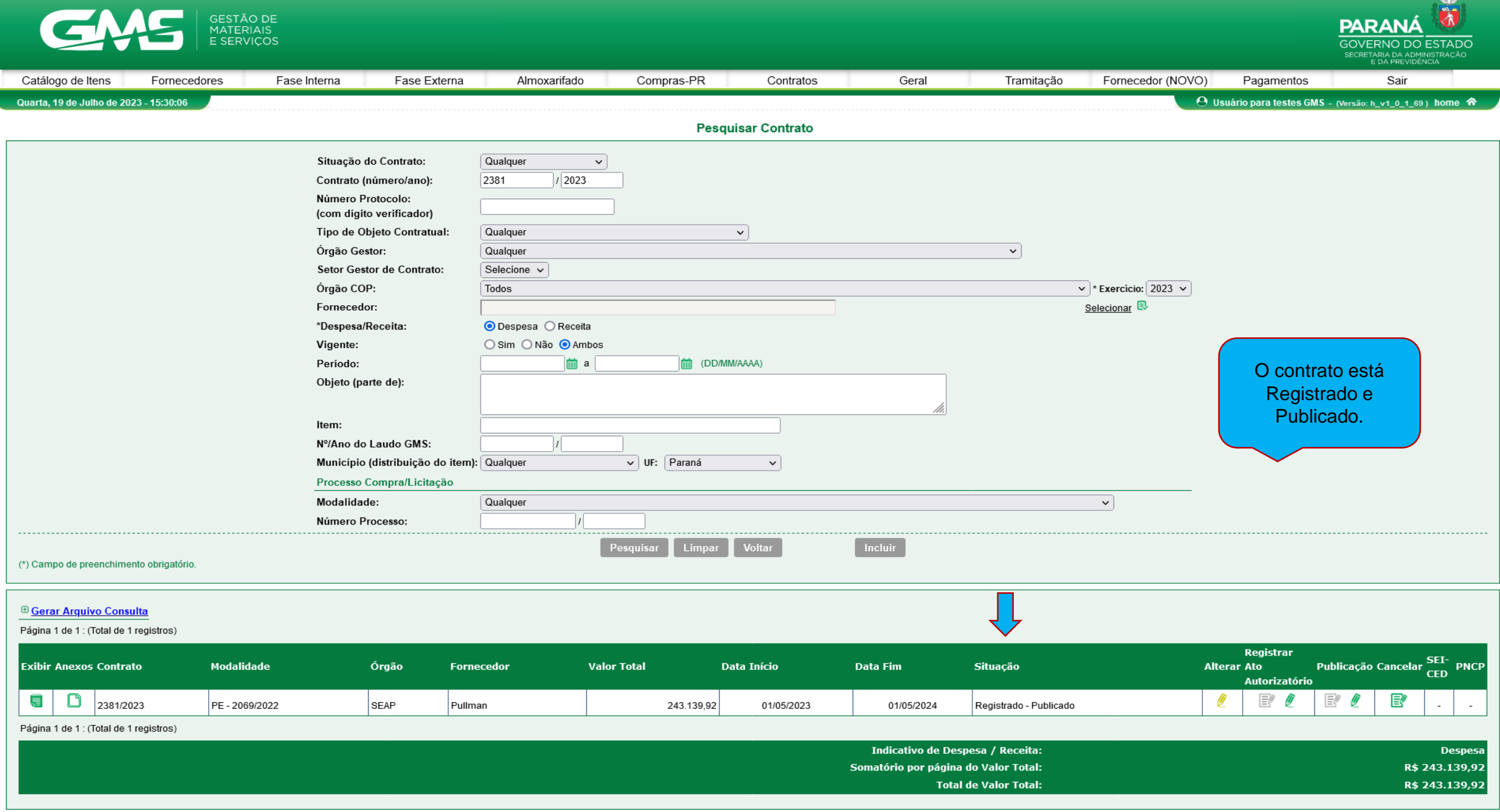